# **QGIS Application - Bug report #21691 Styles stored in QML files with same name as layer no longer auto loaded**

*2019-03-28 06:24 PM - Andrew Robinson*

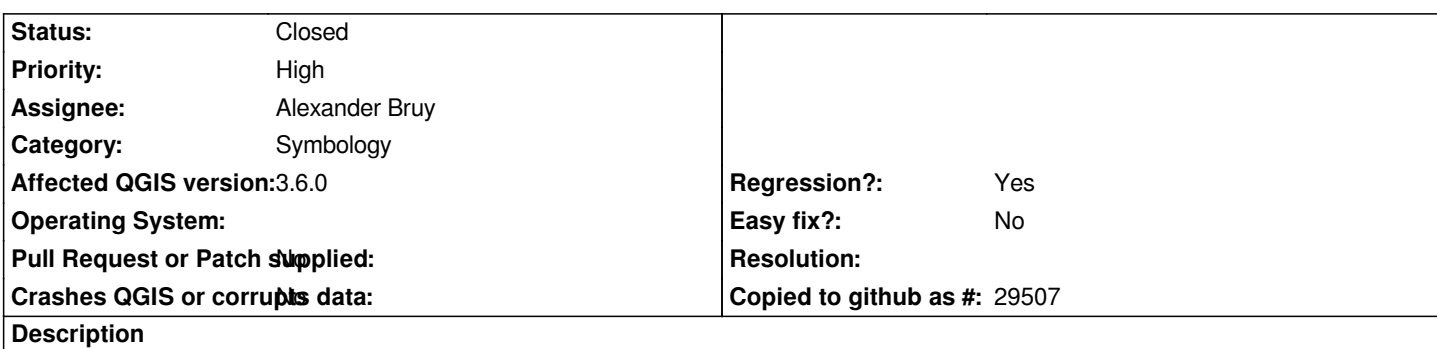

*In QGIS 3.2 if I save a vector layer (GeoPackage) as My\_Layer.gpkg and I save the styles in a QML file with the same e.g My\_Layer.qml, in the same directory as the vector layer then the styles are automatically loaded when that vector layer is opened. In QGIS 3.6 this no longer happens. Instead the QML file must be manually loaded.*

## **Associated revisions**

#### **Revision 76104b51 - 2019-05-24 03:11 PM - Alexander Bruy**

*load style from the QML file with the same name as layer file name for GeoPackages, CSV and SpatiaLite (fix #21691)*

### **Revision c13bd14e - 2019-05-24 03:11 PM - Alexander Bruy**

*load style from the QML file with the same name as layer file name for GeoPackages, CSV and SpatiaLite (fix #21691)*

### **Revision ab2d6f4f - 2019-05-27 02:20 AM - Alexander Bruy**

*load style from the QML file with the same name as layer file name for GeoPackages, CSV and SpatiaLite (fix #21691)*

## **History**

## **#1 - 2019-03-28 07:39 PM - Giovanni Manghi**

*- Operating System deleted (Windows 10)*

*- Priority changed from Normal to High*

*Also on Linux.*

### **#2 - 2019-05-23 07:53 PM - Alexander Bruy**

*- Assignee set to Alexander Bruy*

*Actually this is happens only with layers which come from GeoPackage and other similar (multi-layer) sources. Styles autoload works fine for other layers, e.g. shapefiles. And as far as I can see it also does not works with GeoPackages in 3.2*

## **#3 - 2019-05-27 02:20 AM - Alexander Bruy**

- *% Done changed from 0 to 100*
- *Status changed from Open to Closed*

*Applied in changeset commit:qgis|ab2d6f4f04dbb028c44b9477686f238c855c6bea.*